## Comparaison de Nombres (G) Utilisez les symboles  $\langle , \rangle$ , et = pour comparer les nombres ci-dessous.  $5 \qquad 2 \qquad 0 \qquad 2$  $5 \t 6 \t 3 \t 6$  $0 \qquad 0 \qquad 6$ 4 5 8 2  $2 \times 8$  1 0  $0 \t 1 \t 8 \t 7$ 3 8 8 3 4 7 1 7  $3 \t 6 \t 1 \t 0$ 4 8 5 1  $5 - 4 - 8$ 7 8 2 5 4 2 0 2

## Comparaison de Nombres (G) Solutions

Utilisez les symboles  $\langle , \rangle$ , et = pour comparer les nombres ci-dessous.

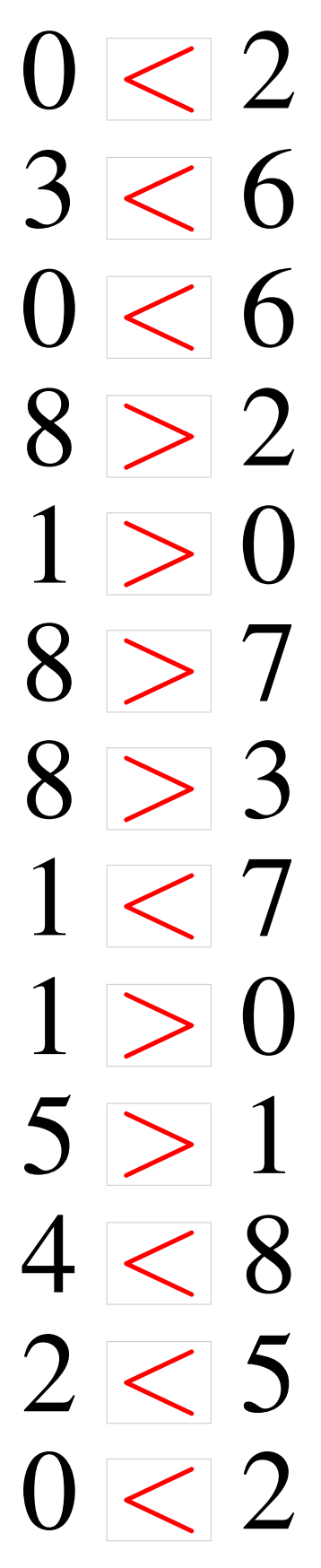